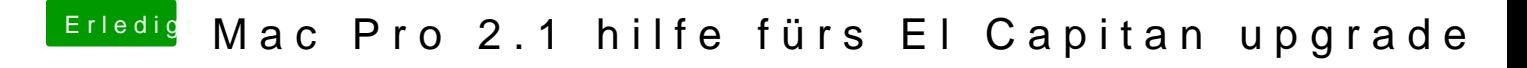

Beitrag von hl2707 vom 24. September 2018, 18:14

Systemeinstellungen -> Startvolume -> El Capitan-Platte auswählen geht nic